## <span id="page-0-2"></span>**Inserting and Deleting Documents**

You can use the MongoDB adapter to interact with a MongoDB and to insert, get and manipulate documents.

## <span id="page-0-0"></span>Inserting Documents

Using one of the **insert** operations, you can insert one or more documents into a MongoDB.

The MongoDB adapter comes with two **insert** operations: one to insert a single document, the other to insert multiple documents at once.

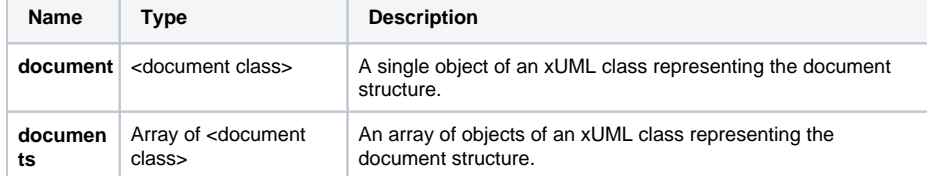

Refer to the reference of the [insert operations](https://doc.scheer-pas.com/display/DESIGNER/MongoDB#MongoDB-insert) for a detailed description of all parameters and options.

## <span id="page-0-1"></span>Deleting Documents

Using the **delete** operation, you can remove one or more documents from a MongoDB.

For all actions that refer to existing documents, you need to provide a query string (**queryString**) to identify them. A query string contains all properties of the document you want to use for selection.

Assume we have the following sample **Customer** document structure:

```
{
  "id": "ebd7c78b-44e0-4cbd-8164-d28431716942"
   "name": "John Snow",
   "company": "Winter & Partners",
 "address": {
 "street": "99, Malamute Street",
     "city": "Anchorage, AK 99506",
     "country:": "USA"
  },
  orderValue: "16323.00
}
```
The simplest way to create a query string is the following:

1. Create an object having the structure of the document ( **Customer** in the example).

create queryData;

⊘

2. Set all query values to this object (the **customerID** in the example).

```
set queryData.id = customerID;
```
3. Provide this object as **queryString** by converting it to JSON using [classToExtendedJSON\(\).](https://doc.scheer-pas.com/display/DESIGNER/classToExtendedJSON)

set queryString = queryData.classToExtendedJSON();

To build a query string, we recommend to **not** use [concat\(\)](https://doc.scheer-pas.com/display/DESIGNER/concat) operations but to create a data structure that represents the update string and can be converted to JSON with [classToExtendedJSON\(\).](https://doc.scheer-pas.com/display/DESIGNER/classToExtendedJSON)

Building a query string manually (e.g. using [concat\(\)\)](https://doc.scheer-pas.com/display/DESIGNER/concat) is susceptible to code injection. Λ

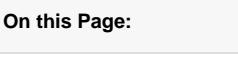

- [Inserting Documents](#page-0-0)
- [Deleting Documents](#page-0-1)

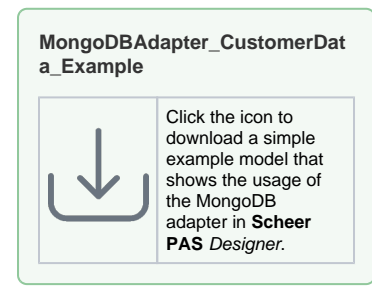

## **Related Pages:**

- [Querying MongoDB](https://doc.scheer-pas.com/display/DESIGNER/Querying+MongoDB) [Updating MongoDB](https://doc.scheer-pas.com/display/DESIGNER/Updating+MongoDB+Documents)
- **[Documents](https://doc.scheer-pas.com/display/DESIGNER/Updating+MongoDB+Documents)**
- [Aggregating Data](https://doc.scheer-pas.com/display/DESIGNER/Aggregating+Data) • Inserting and Deleting **[Documents](#page-0-2)**
- [MongoDB Adapter](https://doc.scheer-pas.com/display/DESIGNER/MongoDB)  [Reference](https://doc.scheer-pas.com/display/DESIGNER/MongoDB)
- classToExtendedJSON() **[Operation](https://doc.scheer-pas.com/display/DESIGNER/classToExtendedJSON)**

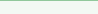

You can remove all documents from the collection by providing { } as **queryString**.

Refer to reference of the [delete operations](https://doc.scheer-pas.com/display/DESIGNER/MongoDB#MongoDB-delete) for a detailed description of all other parameters and options.